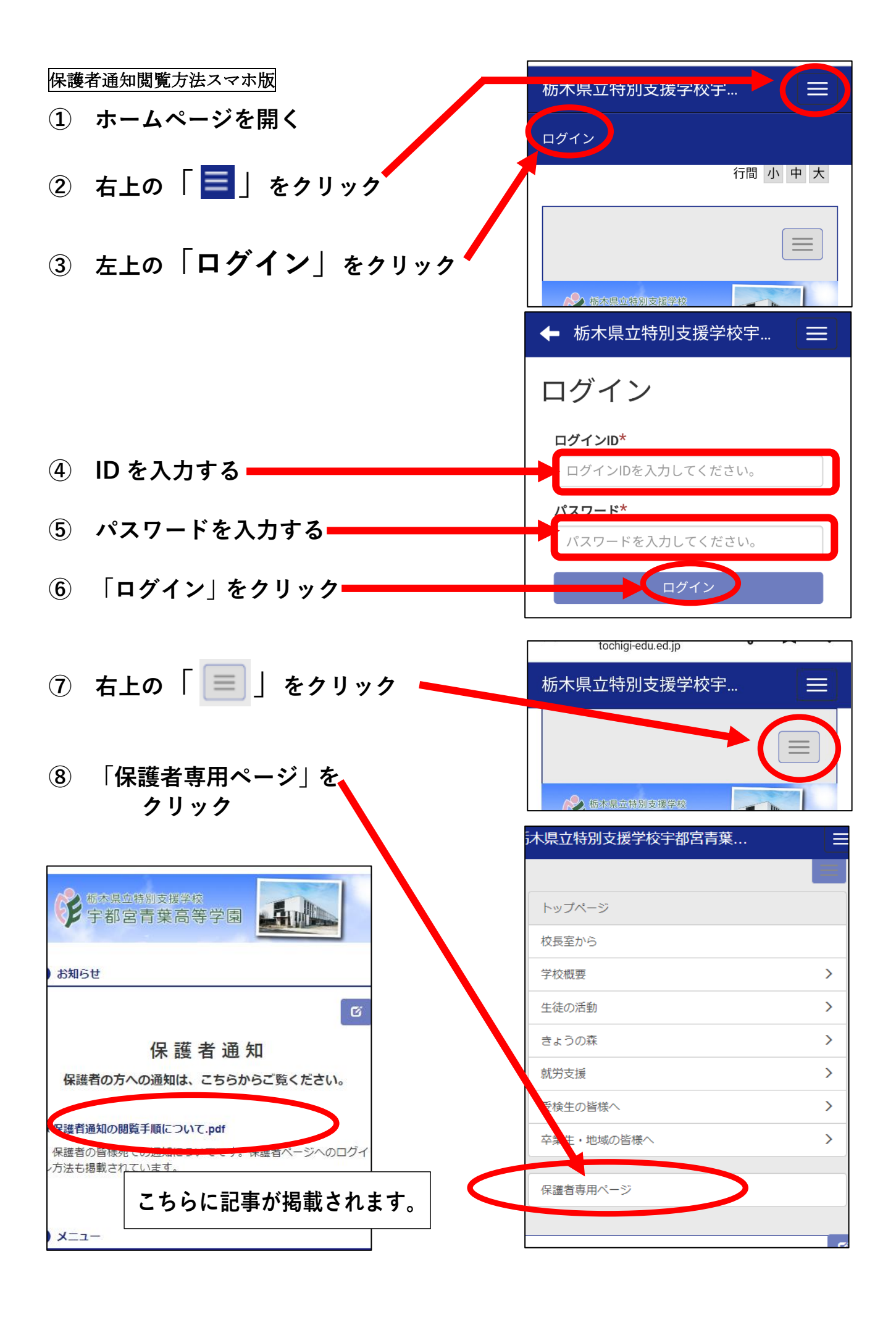

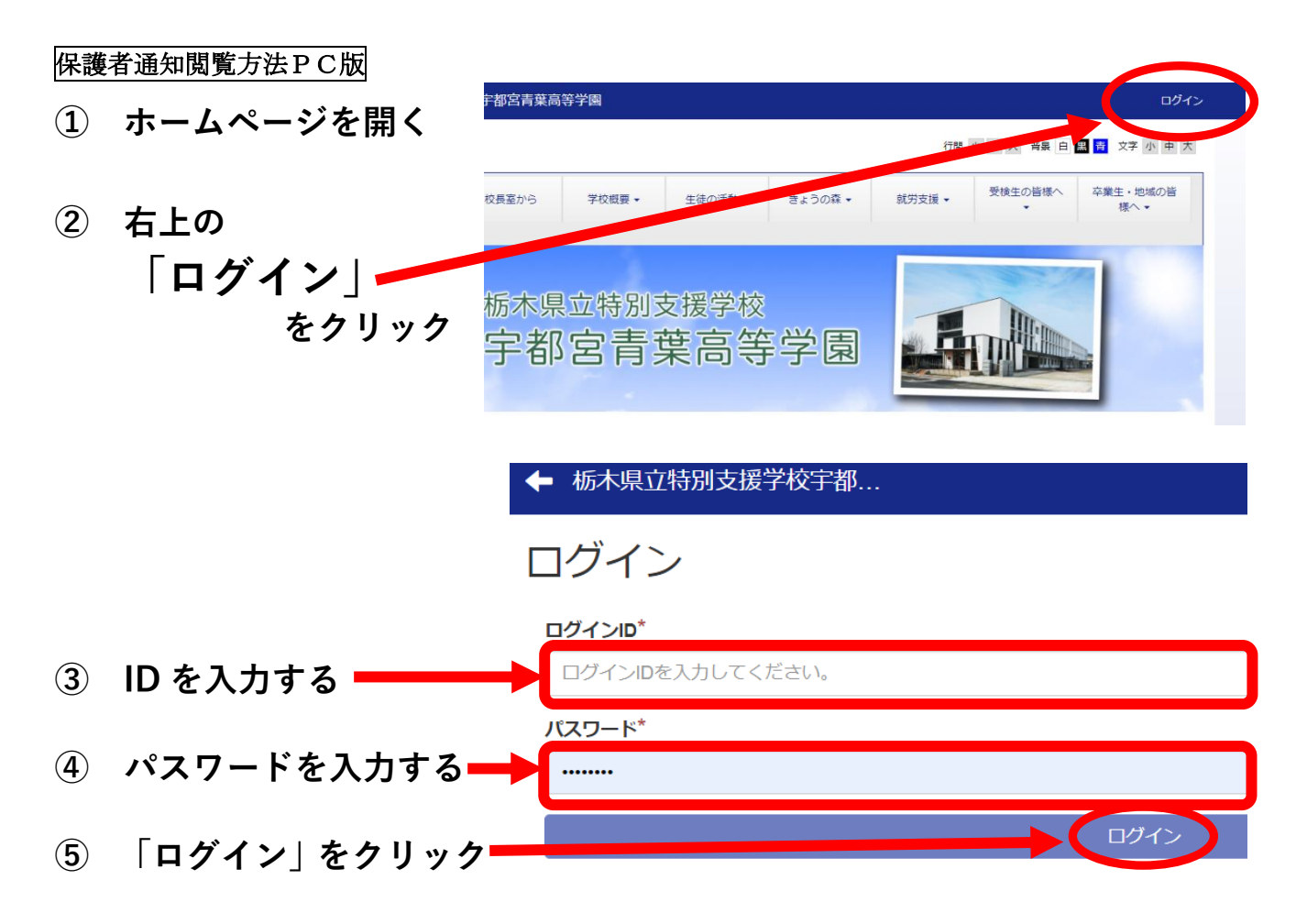

**※ログインをすることで、HP 上部のメニューに「保護者専用ページ」が表示 されます。**

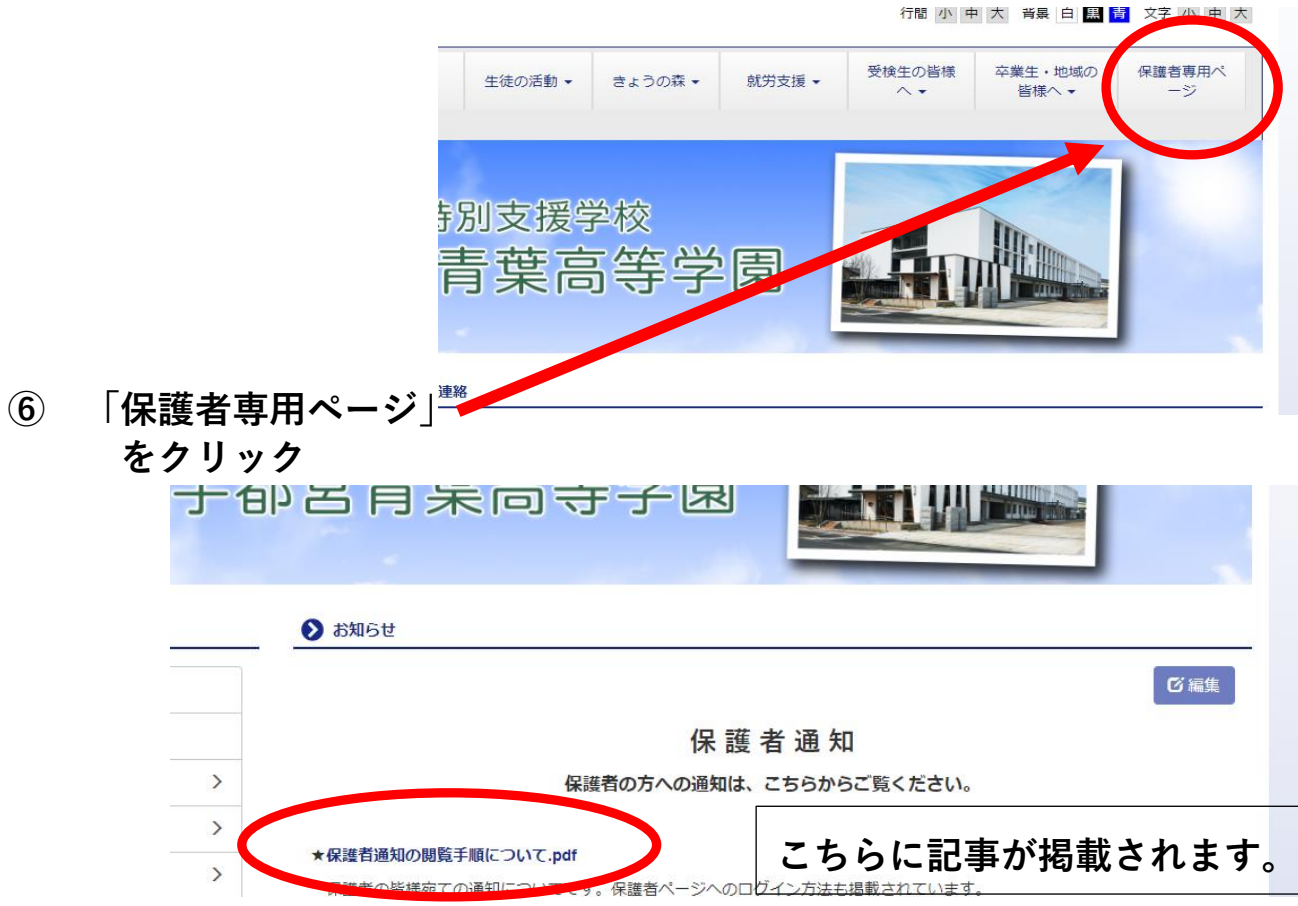